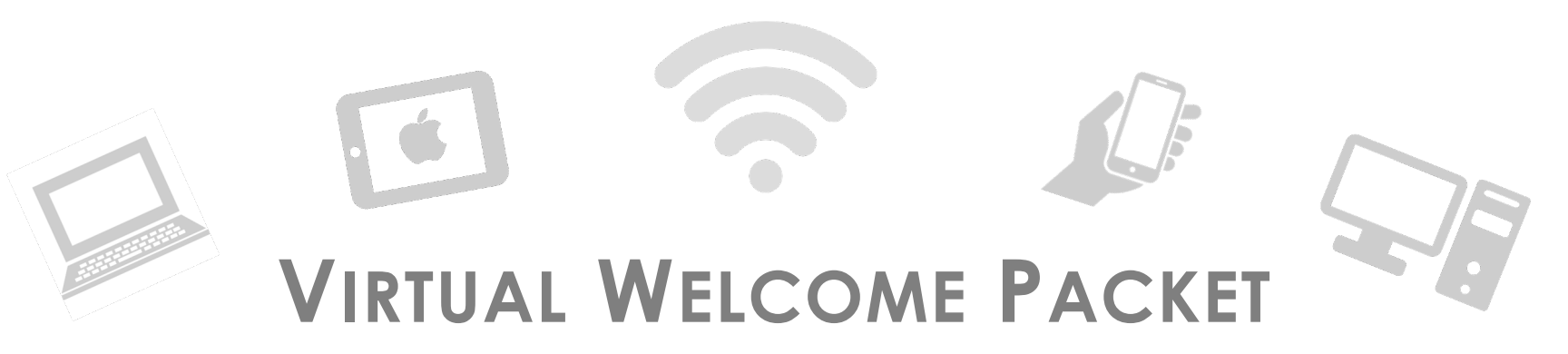

### **Neighborhood Watch welcomes you to the Neighborhood!**

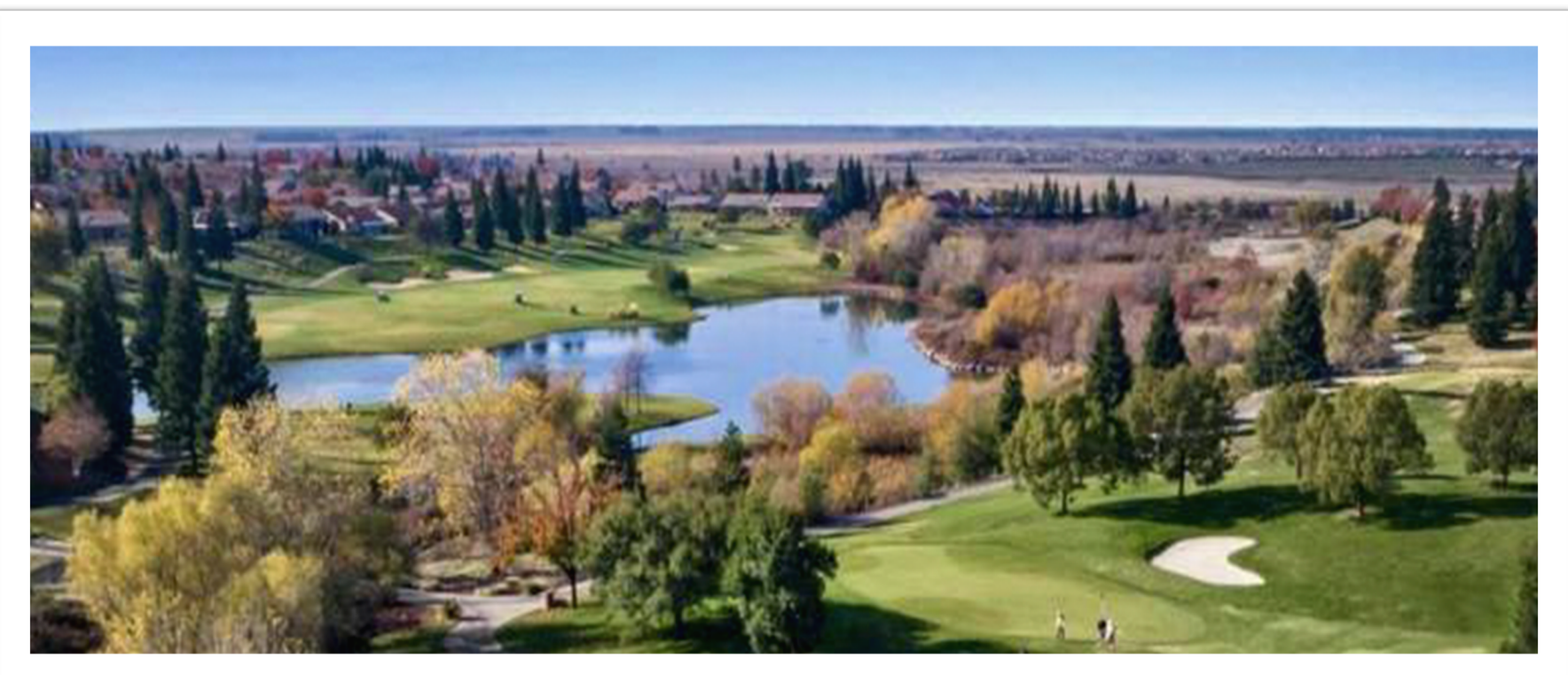

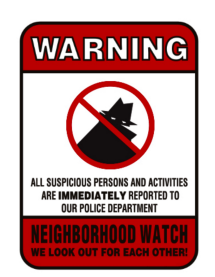

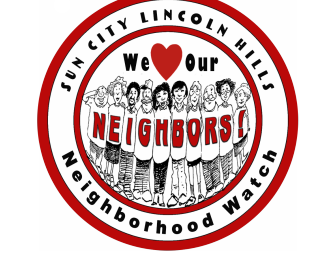

# **NAVIGATING THE NEIGHBORHOOD V SCLHWATCH.ORG**

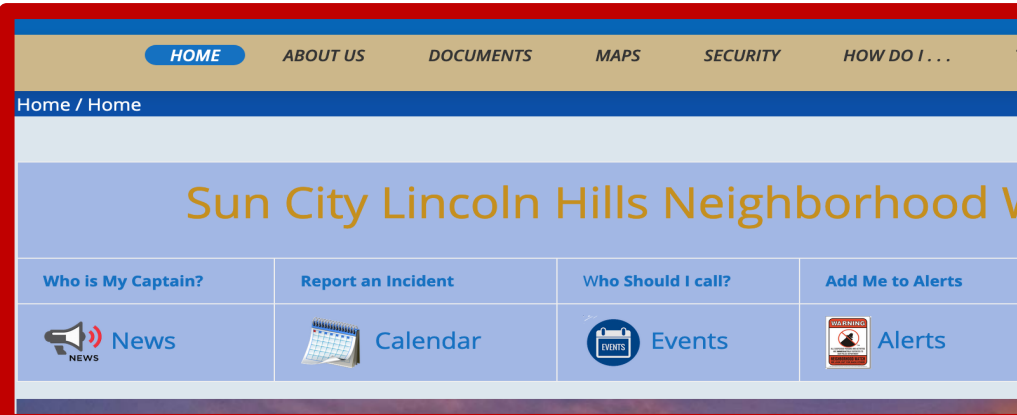

## *Our website is designed to meet most Sun City Res*

About Us provides information about NW and our Board of **Documents** provides links to NW Forms, Flyers, Brochures and  $n = 1$ **Maps** provides links to all village maps and NW Director are **How Do I** provides links to our lost pet program, Placer Alerts **Tutorials** provides links to online training for Mailbox Captains &

**WARNING** 

Sun City Lincoln Hills Neighborhood Watch - Neighbors H 2

# **NAVIGATING THE NEIGHBORHOOD V SCLHWATCH.ORG**

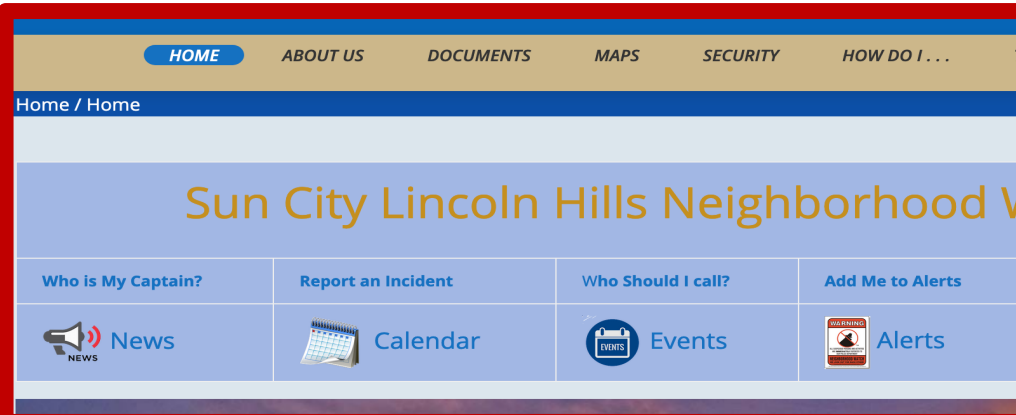

### *Our website is designed to meet most Sun City Res*

**Who is My Captain:**opens a submission form which is sent Report an Incident: opens a Submission form which sends **Who Should I Call:** opens a downloadable document of i Add Me to Alerts: opens a submission email, just hit send **WARNING Want to Volunteer:** opens a submission form which is sent

## **TOP THREE WAYS TO STAY INFORMED A**

**ONE:** To receive NW Alerts, *using your personal computer*, go to sclh

sclhwatch.org

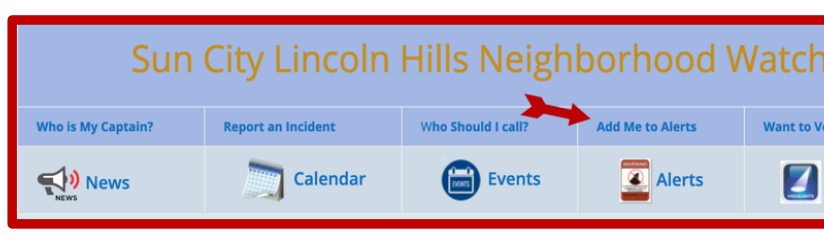

1 Using your personal computer, go to sclhwatch.org and click ADD MI

**TWO:** To receive Association eNews, go to www.sclhresidents.com (I www.sclhresidents.com

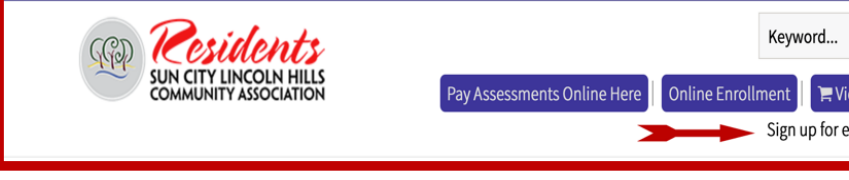

2.For Association eNews, go to www.sclhresidents.com (log in) & click on S

**THREE:** To receive Placer Alerts go to www.placer-alert.org & click on www.placer-alert.org

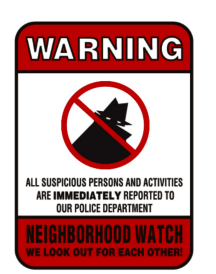

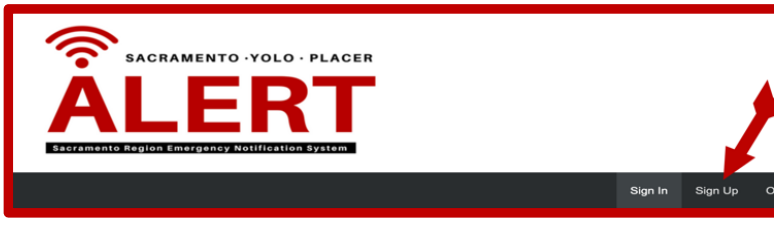

*3* To receive Placer Alerts go to www.placer-alert.org & click on SI

## **NAVIGATING THE NEIGHBORHOOD V [SCLH](https://sclhwatch.org/pagedownloads/VialofLife%20Instructions.pdf)[W](https://sclhwatch.org/pagedownloads/LostPetAlertProgram.pdf)[ATCH](https://sclhwatch.org/pagedownloads/VialofLife%20Instructions.pdf)[.](https://sclhwatch.org/pagedownloads/LostPetAlertProgram.pdf)[OR](https://sclhwatch.org/pagedownloads/VialofLife%20Instructions.pdf)[G](https://sclhwatch.org/pagedownloads/LostPetAlertProgram.pdf)**

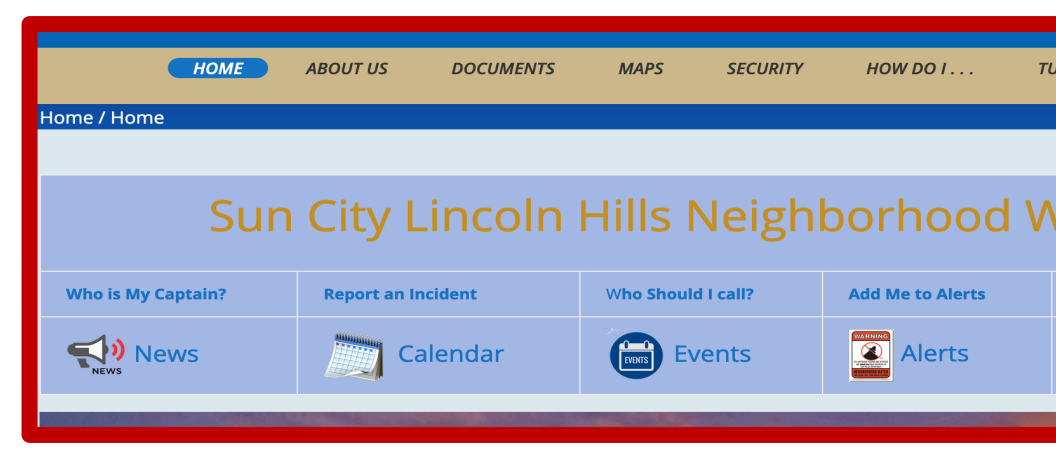

### **Lost Pet Alerts Program Fly**

### **What is Vial of Life**

### **Vial of Life Form**

*NW Contact information and Public Safety &* Are located at the bottom of each NW V

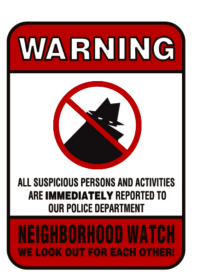

# **NAVIGATING THE NEIGHBORHOOD V VIAL OF LIFE**

#### **https://sclhwatch.org/documents/Vial of Life**

#### **WHAT IS THE VIAL OF LIFE PROGRAM?**

The Vial of Life is a medical history document that provides crucial personal and medical history in case of an emergency. The documents provide paramedics and firefighters with crucial personal and medical information that will speak for you if you are unable to communicate or you do not have a representative in the event of an emergency.

**NOTE:** *The Vial of Life will only work if the information is accurate and complete and updated as changes occur.*

#### **HOW DO I USE?**

There are five ea

- 1. Download d print and co
- 2. Fill out the in current and
- 3. Fold and roll it in the plas Resuscitate"
- 4. Place a Vial
- 5. Place the via
	- information

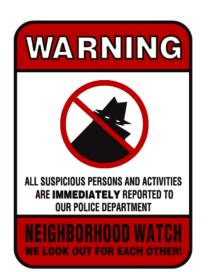

## **NAVIGATING THE NEIGHBORHOOD V VIAL OF LIFE**

#### **<u>https://sclhwatch.org/documents/Vial of L</u>**

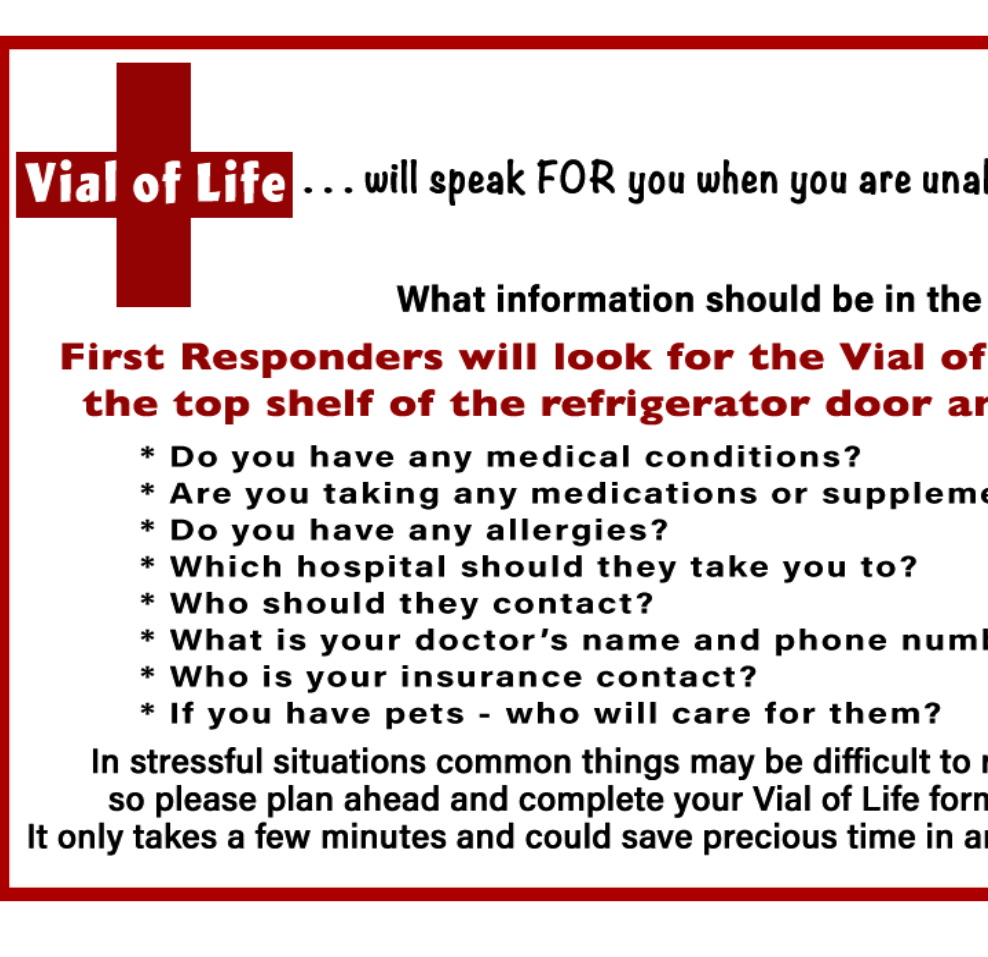

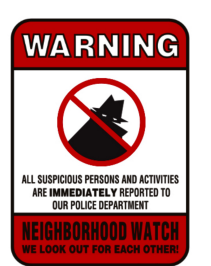

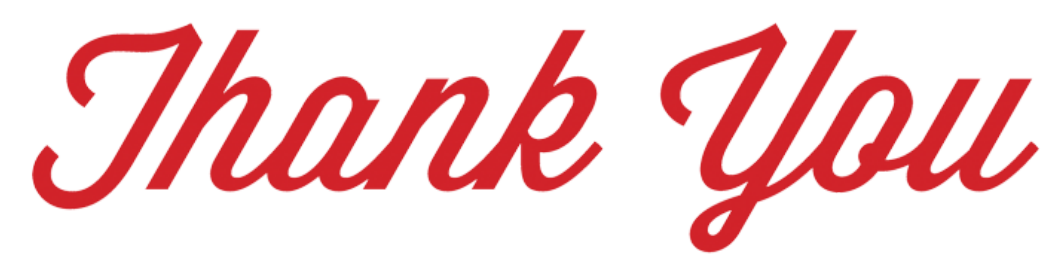

For your interest in Neighborhood Watch – we look forward to meeting you.

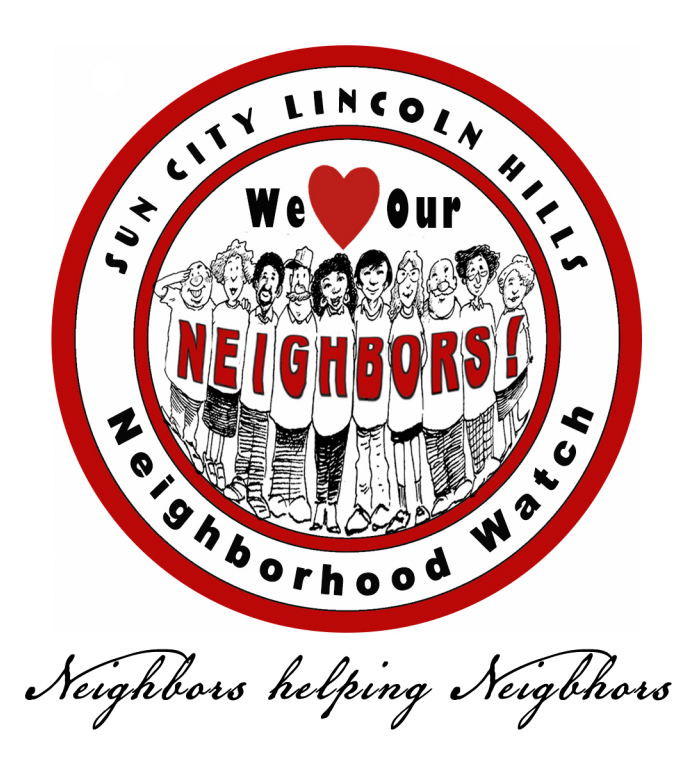

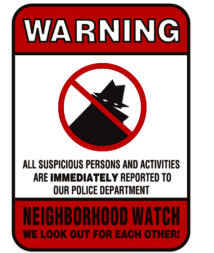

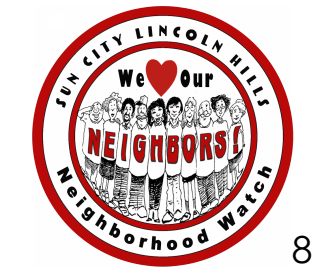

**Sun City Lincoln Hills Neighborhood Watch –** *Neighbors Helping Neighbors*

8